## **Appendix**

## **Web Command Error Codes**

Error codes marked with \* are received in responses from the FTP server, and then returned as the result of FTP command execution.

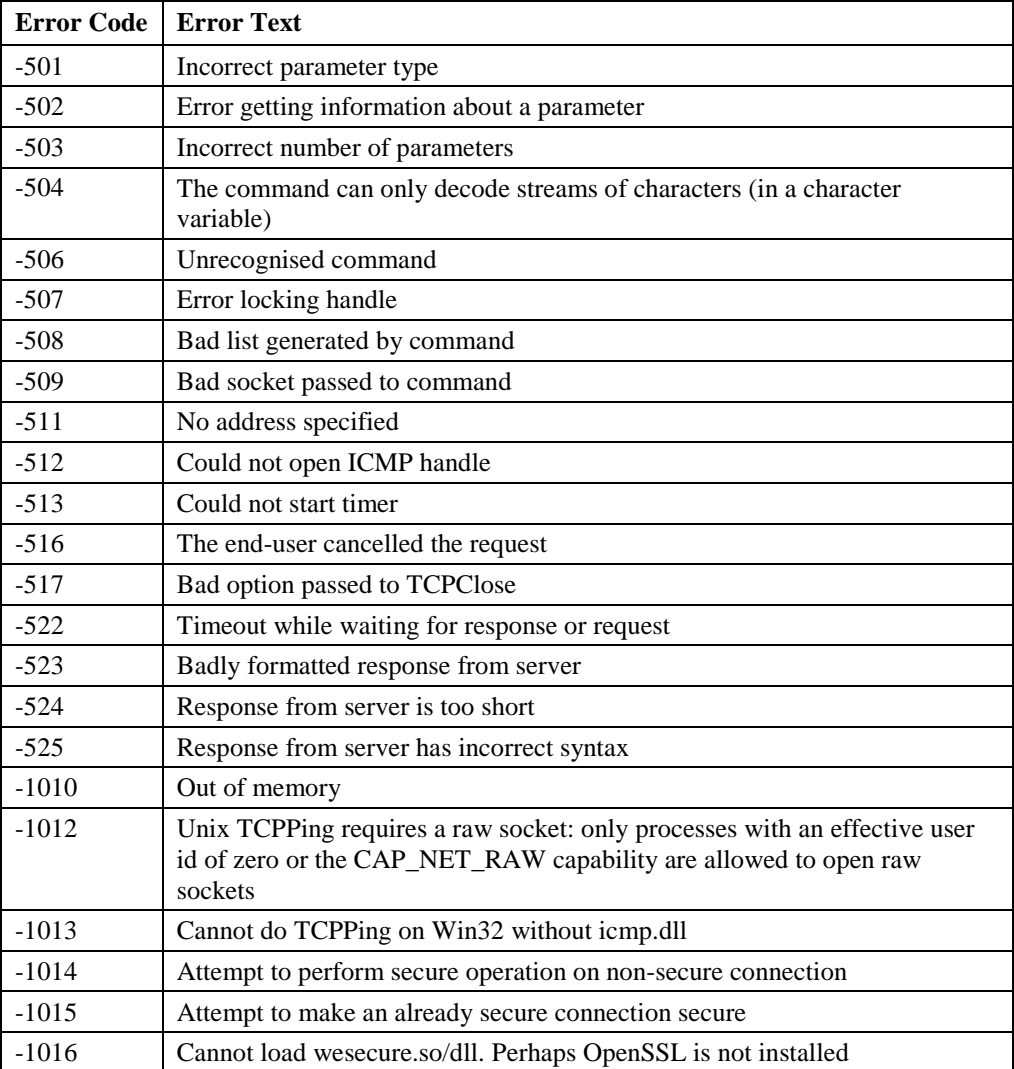

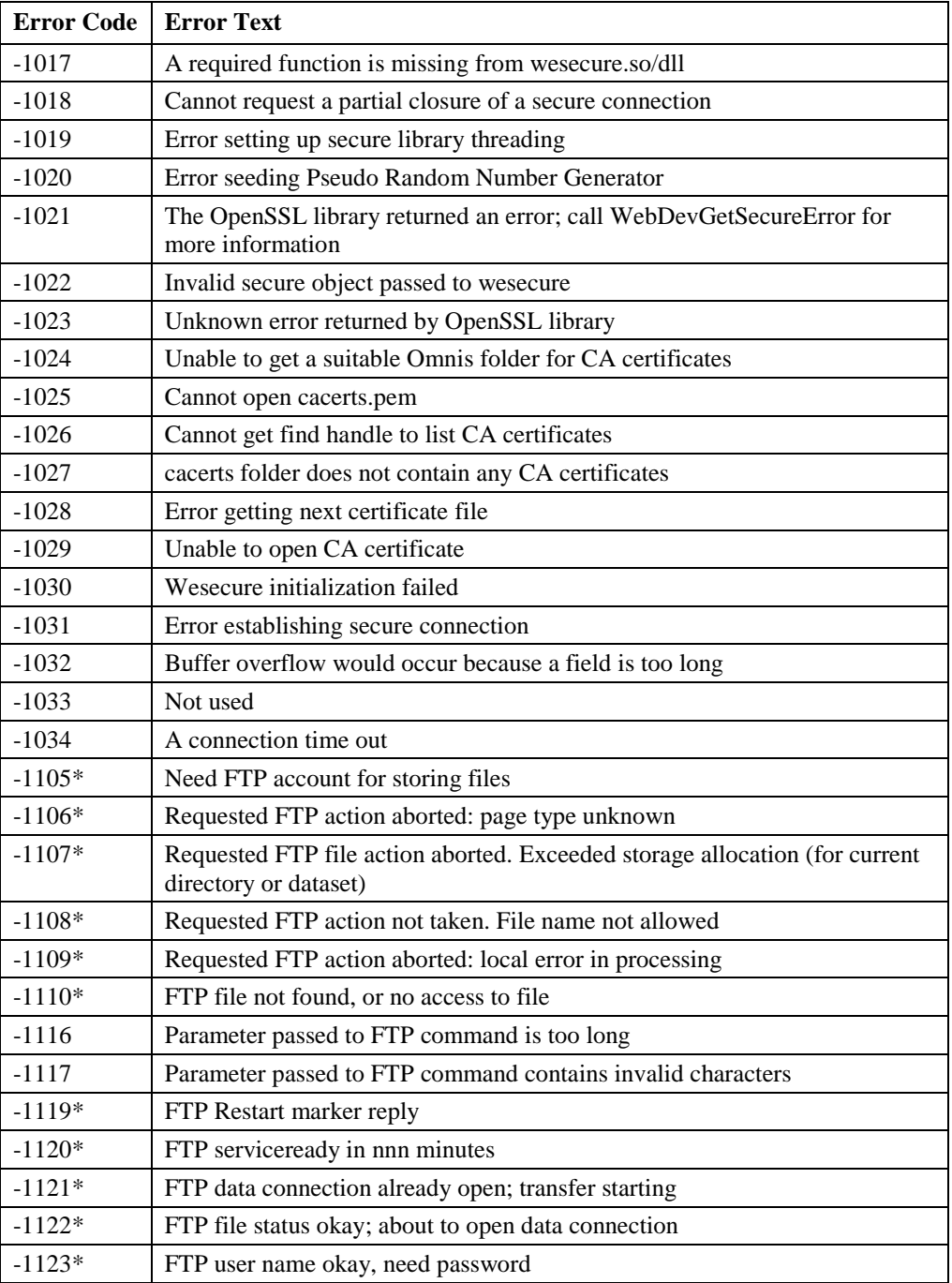

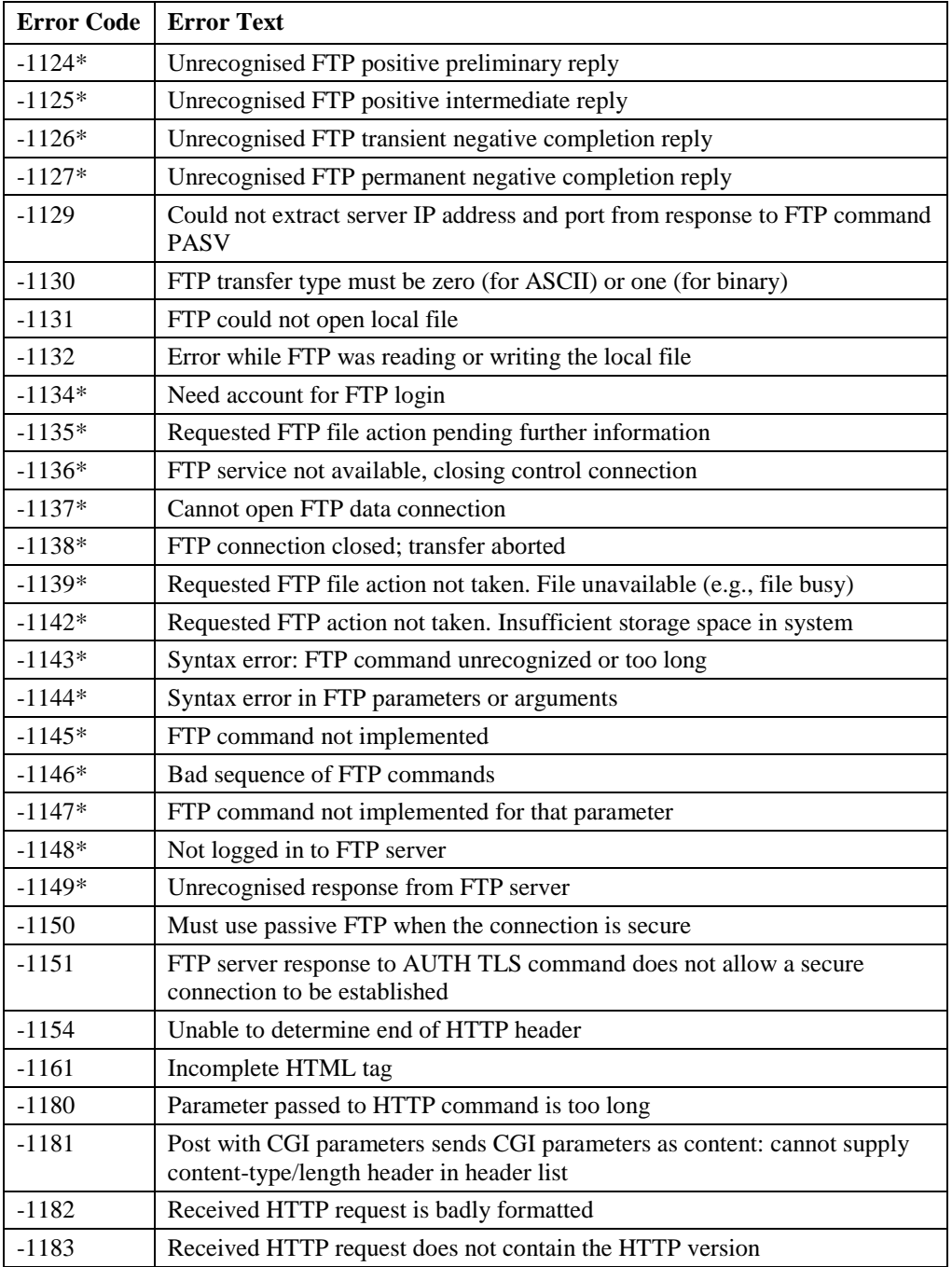

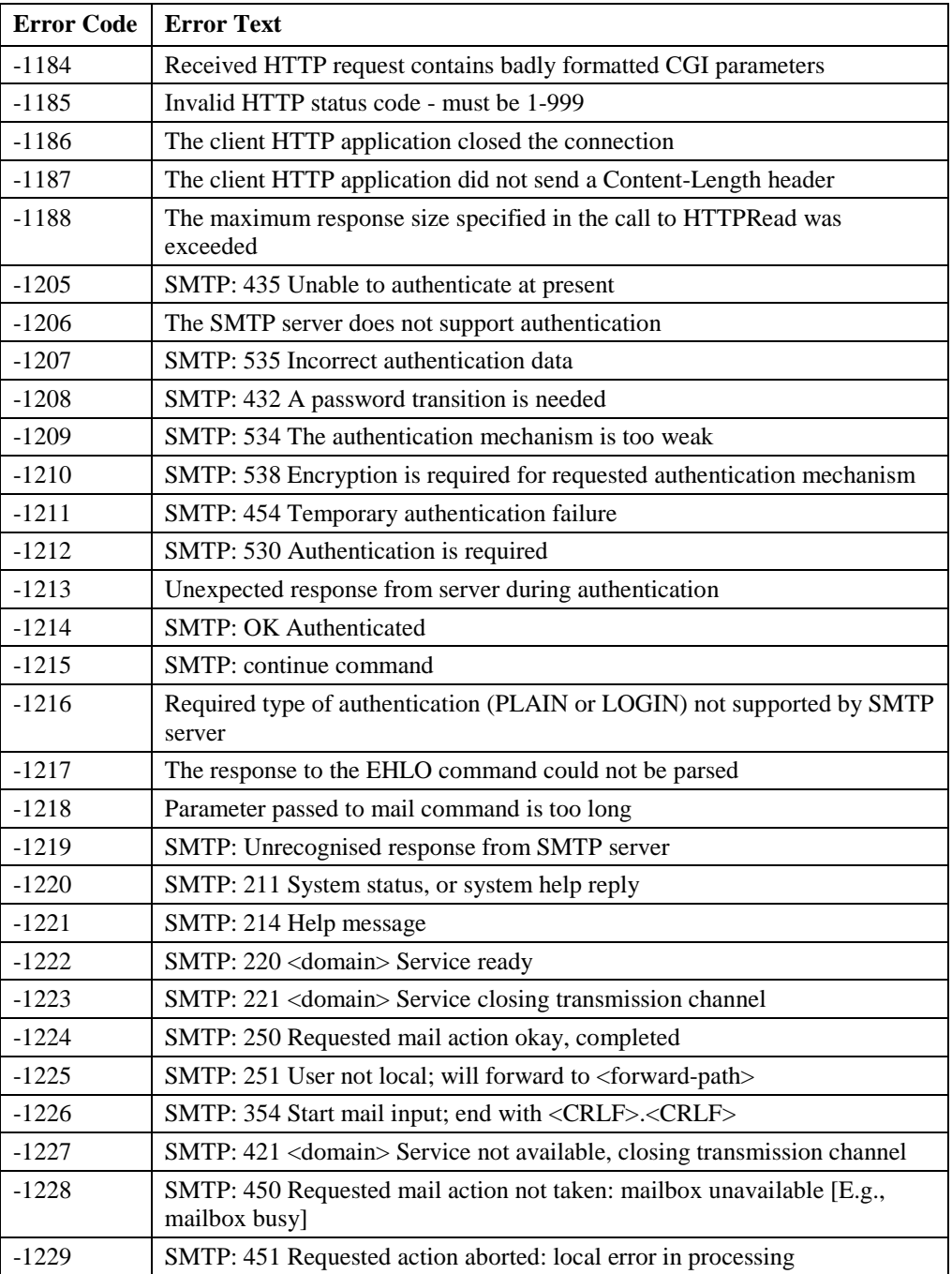

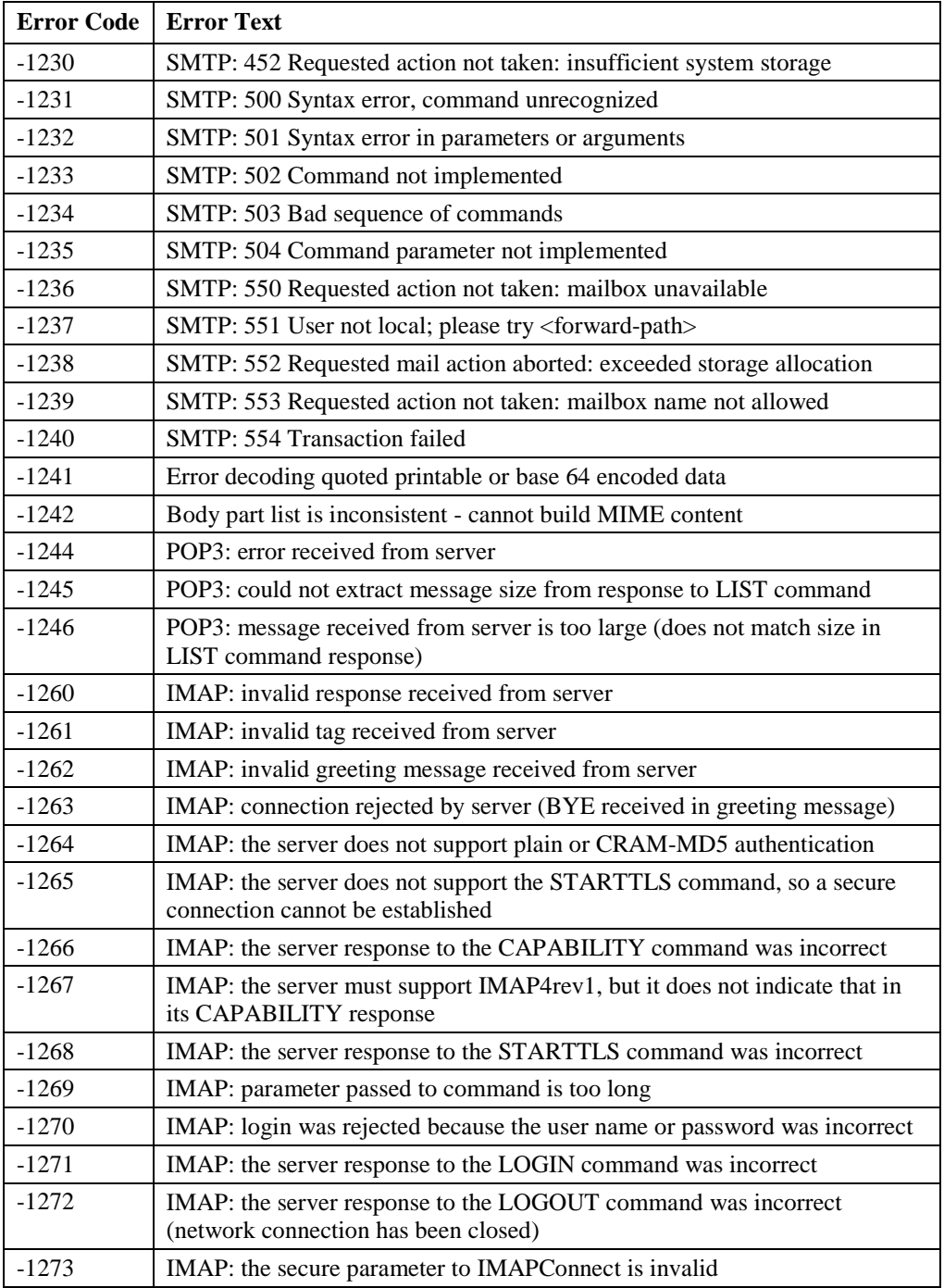

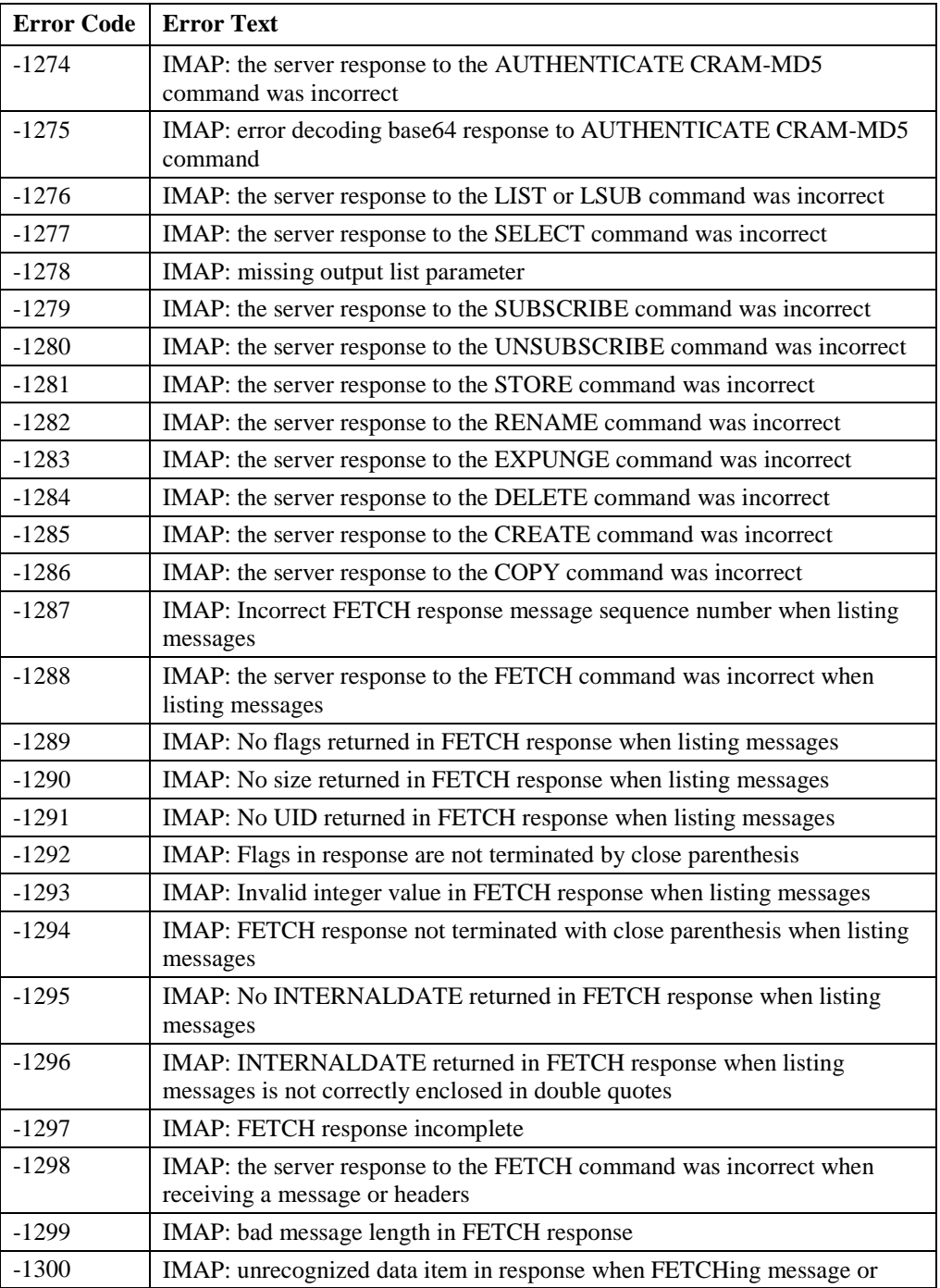

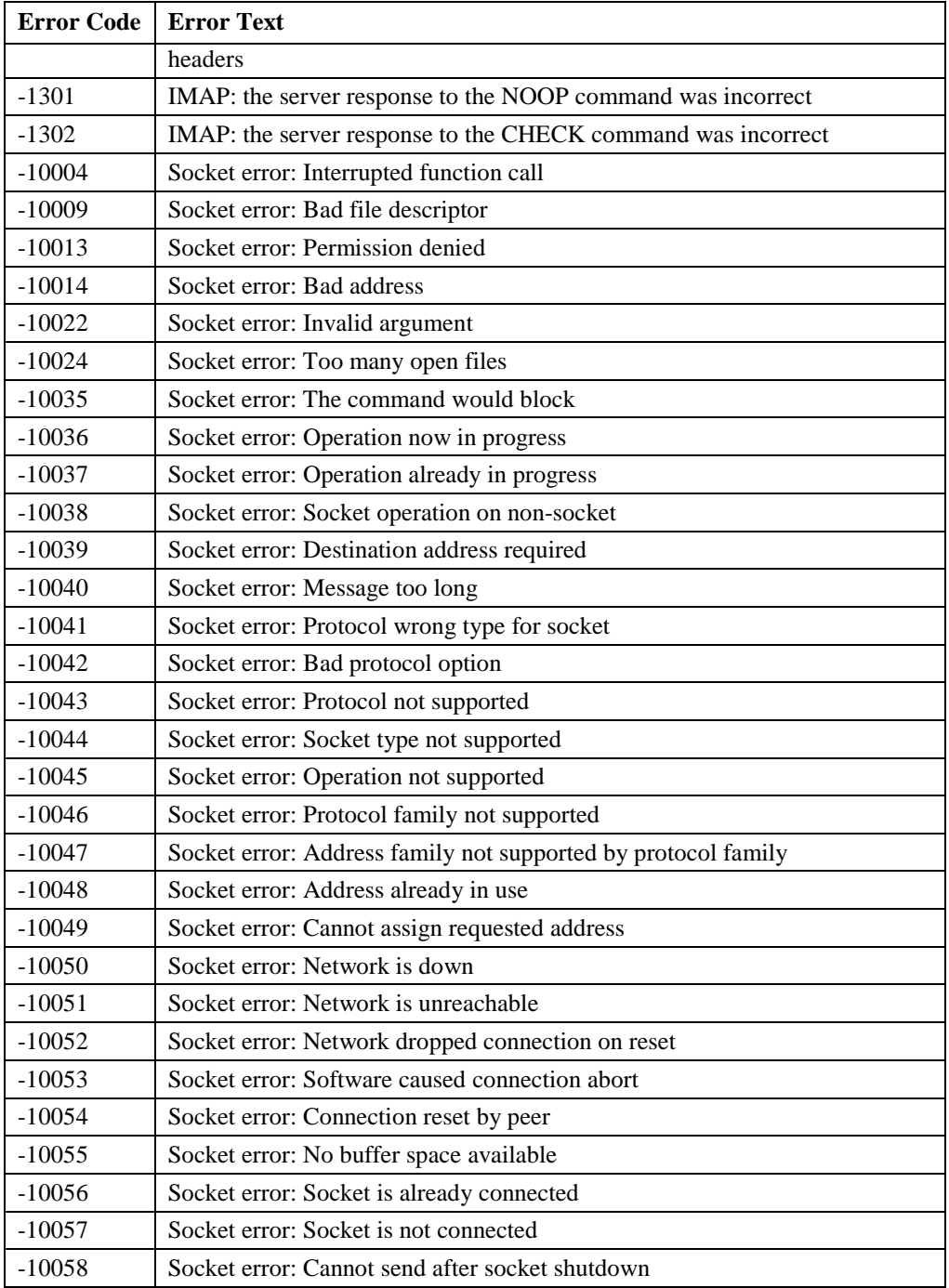

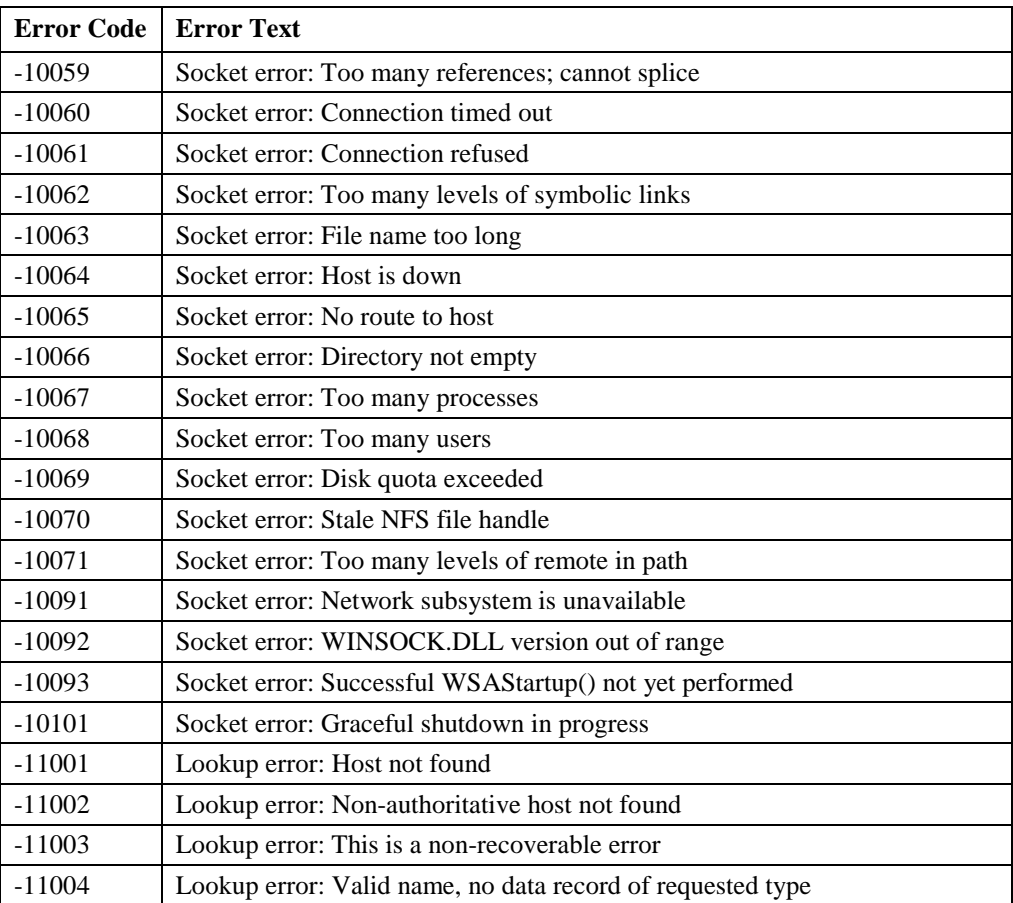